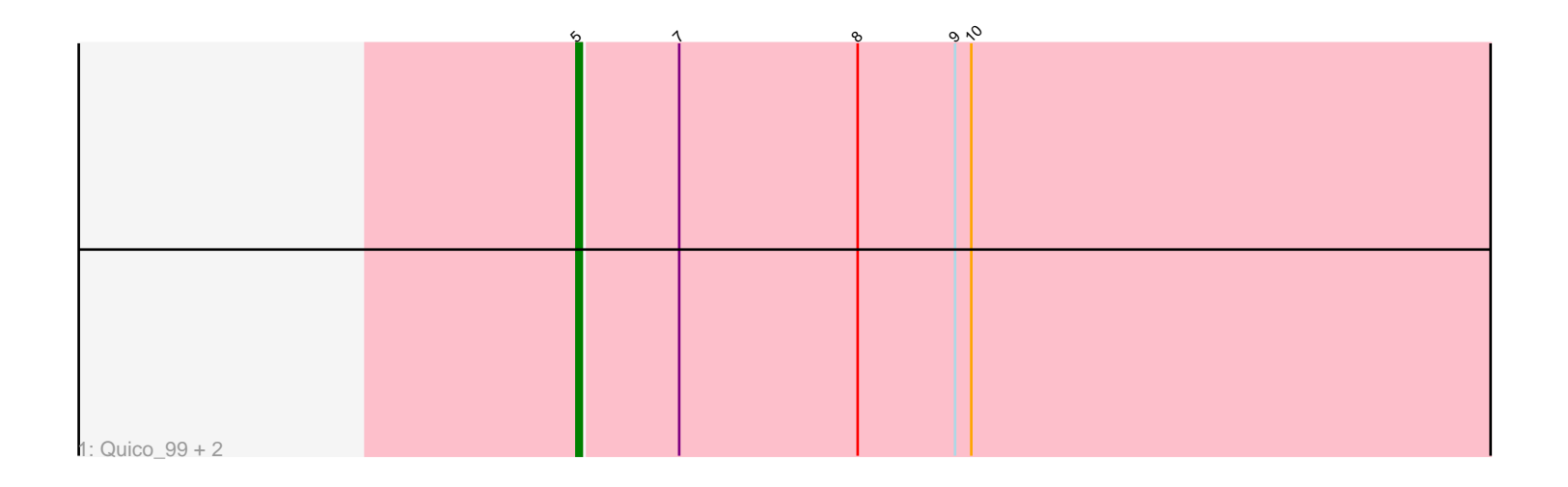

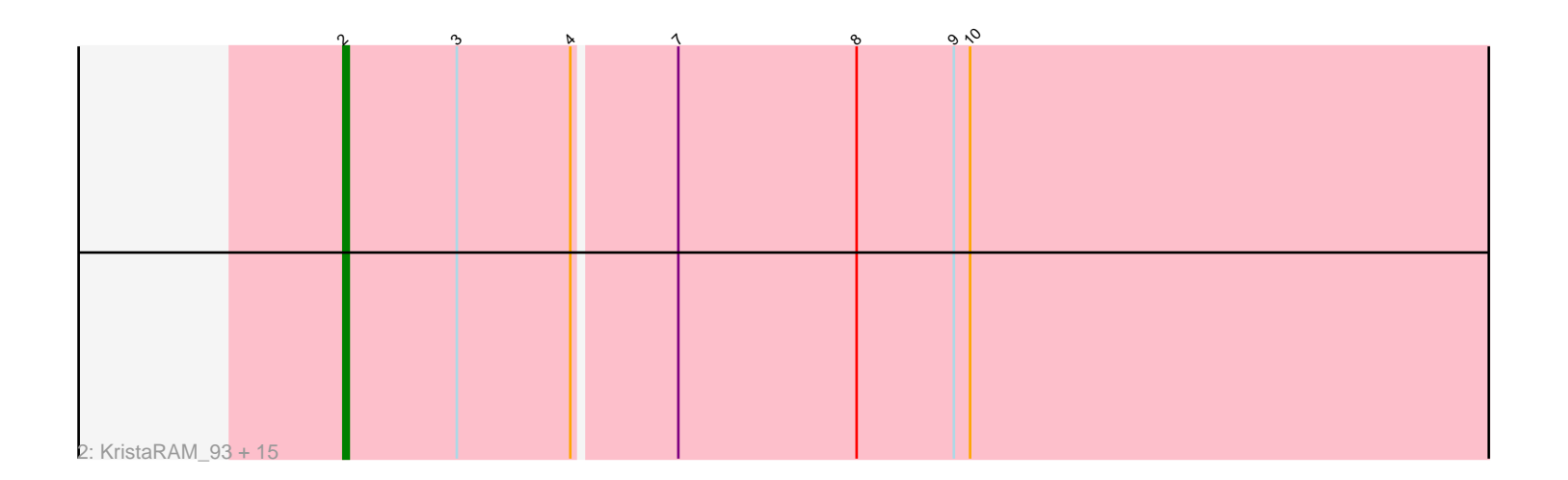

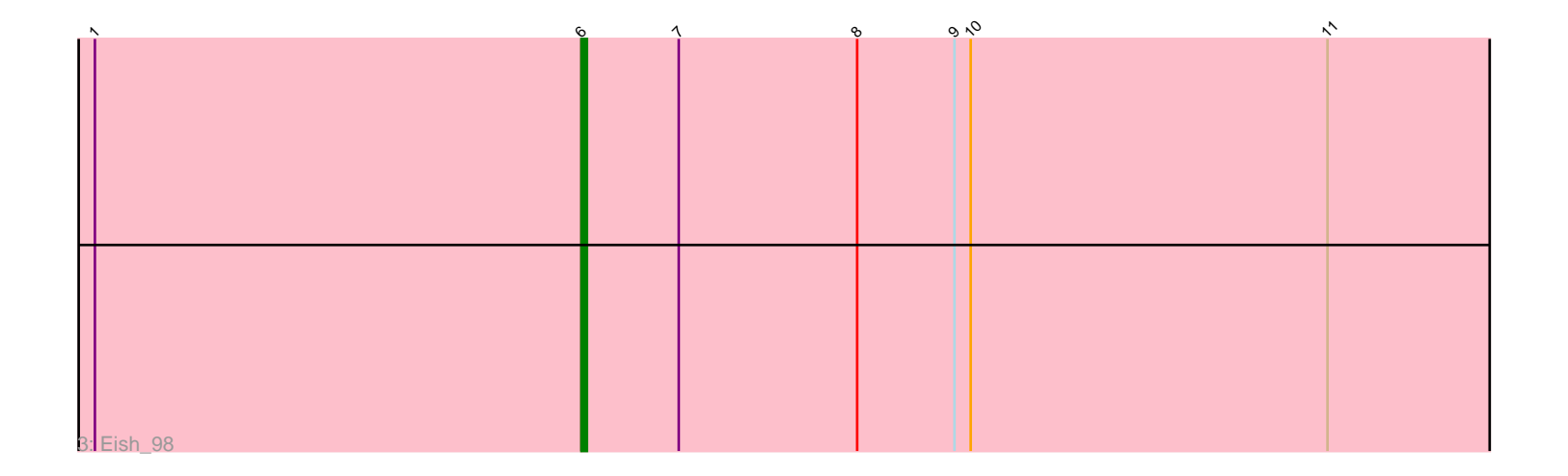

Note: Tracks are now grouped by subcluster and scaled. Switching in subcluster is indicated by changes in track color. Track scale is now set by default to display the region 30 bp upstream of start 1 to 30 bp downstream of the last possible start. If this default region is judged to be packed too tightly with annotated starts, the track will be further scaled to only show that region of the ORF with annotated starts. This action will be indicated by adding "Zoomed" to the title. For starts, yellow indicates the location of called starts comprised solely of Glimmer/GeneMark auto-annotations, green indicates the location of called starts with at least 1 manual gene annotation.

# Pham 3883 Report

This analysis was run 04/28/24 on database version 559.

Pham number 3883 has 20 members, 0 are drafts.

Phages represented in each track:

• Track 1 : Quico\_99, Florinda\_102, Girafales\_99

• Track 2 : KristaRAM\_93, JoeyJr\_93, Rockne\_93, Sassafras\_92, UncleRicky\_90, BodEinwohner17\_100, DirtMcgirt\_91, Inventum\_88, Enby\_94, PMC\_89, Boomer\_93, Dorothy 91, Lorde 93, RedBird 91, Drago 89, Leperchaun 92 • Track 3 : Eish 98

# **Summary of Final Annotations (See graph section above for start numbers):**

The start number called the most often in the published annotations is 2, it was called in 16 of the 20 non-draft genes in the pham.

Genes that call this "Most Annotated" start:

• BodEinwohner17\_100, Boomer\_93, DirtMcgirt\_91, Dorothy\_91, Drago\_89, Enby\_94, Inventum\_88, JoeyJr\_93, KristaRAM\_93, Leperchaun\_92, Lorde\_93, PMC\_89, RedBird\_91, Rockne\_93, Sassafras\_92, UncleRicky\_90,

Genes that have the "Most Annotated" start but do not call it: •

Genes that do not have the "Most Annotated" start: • Eish\_98, Florinda\_102, Girafales\_99, Quico\_99,

## **Summary by start number:**

Start 2:

- Found in 16 of 20 ( 80.0% ) of genes in pham
- Manual Annotations of this start: 16 of 20
- Called 100.0% of time when present

• Phage (with cluster) where this start called: BodEinwohner17\_100 (F1), Boomer\_93 (F1), DirtMcgirt\_91 (F1), Dorothy\_91 (F1), Drago\_89 (F1), Enby\_94 (F1), Inventum\_88 (F1), JoeyJr\_93 (F1), KristaRAM\_93 (F1), Leperchaun\_92 (F1), Lorde\_93 (F1), PMC\_89 (F1), RedBird\_91 (F1), Rockne\_93 (F1), Sassafras\_92 (F1), UncleRicky\_90 (F1),

## Start 5:

- Found in 3 of 20 ( 15.0% ) of genes in pham
- Manual Annotations of this start: 3 of 20
- Called 100.0% of time when present

• Phage (with cluster) where this start called: Florinda 102 (F1), Girafales 99 (F1), Quico\_99 (F1),

## Start 6:

- Found in 1 of 20 ( 5.0% ) of genes in pham
- Manual Annotations of this start: 1 of 20
- Called 100.0% of time when present
- Phage (with cluster) where this start called: Eish 98 (F1),

# **Summary by clusters:**

There is one cluster represented in this pham: F1

Info for manual annotations of cluster F1:

•Start number 2 was manually annotated 16 times for cluster F1.

- •Start number 5 was manually annotated 3 times for cluster F1.
- •Start number 6 was manually annotated 1 time for cluster F1.

# **Gene Information:**

Gene: BodEinwohner17\_100 Start: 53848, Stop: 54123, Start Num: 2 Candidate Starts for BodEinwohner17\_100: (Start: 2 @53848 has 16 MA's), (3, 53869), (4, 53890), (7, 53908), (8, 53941), (9, 53959), (10, 53962),

Gene: Boomer\_93 Start: 52083, Stop: 52358, Start Num: 2 Candidate Starts for Boomer\_93: (Start: 2 @52083 has 16 MA's), (3, 52104), (4, 52125), (7, 52143), (8, 52176), (9, 52194), (10, 52197),

Gene: DirtMcgirt\_91 Start: 48693, Stop: 48968, Start Num: 2 Candidate Starts for DirtMcgirt\_91: (Start: 2 @48693 has 16 MA's), (3, 48714), (4, 48735), (7, 48753), (8, 48786), (9, 48804), (10, 48807),

Gene: Dorothy\_91 Start: 53034, Stop: 53309, Start Num: 2 Candidate Starts for Dorothy\_91: (Start: 2 @53034 has 16 MA's), (3, 53055), (4, 53076), (7, 53094), (8, 53127), (9, 53145), (10, 53148),

Gene: Drago\_89 Start: 48696, Stop: 48971, Start Num: 2 Candidate Starts for Drago\_89: (Start: 2 @48696 has 16 MA's), (3, 48717), (4, 48738), (7, 48756), (8, 48789), (9, 48807), (10, 48810),

Gene: Eish\_98 Start: 53022, Stop: 53249, Start Num: 6 Candidate Starts for Eish\_98: (1, 52932), (Start: 6 @53022 has 1 MA's), (7, 53040), (8, 53073), (9, 53091), (10, 53094), (11, 53160),

Gene: Enby\_94 Start: 48972, Stop: 49247, Start Num: 2 Candidate Starts for Enby\_94: (Start: 2 @48972 has 16 MA's), (3, 48993), (4, 49014), (7, 49032), (8, 49065), (9, 49083), (10, 49086), Gene: Florinda\_102 Start: 53347, Stop: 53580, Start Num: 5 Candidate Starts for Florinda\_102: (Start: 5 @53347 has 3 MA's), (7, 53365), (8, 53398), (9, 53416), (10, 53419), Gene: Girafales\_99 Start: 52952, Stop: 53185, Start Num: 5 Candidate Starts for Girafales\_99: (Start: 5 @52952 has 3 MA's), (7, 52970), (8, 53003), (9, 53021), (10, 53024), Gene: Inventum\_88 Start: 51219, Stop: 51494, Start Num: 2 Candidate Starts for Inventum\_88: (Start: 2 @51219 has 16 MA's), (3, 51240), (4, 51261), (7, 51279), (8, 51312), (9, 51330), (10, 51333), Gene: JoeyJr\_93 Start: 53127, Stop: 53402, Start Num: 2 Candidate Starts for JoeyJr\_93: (Start: 2 @53127 has 16 MA's), (3, 53148), (4, 53169), (7, 53187), (8, 53220), (9, 53238), (10, 53241), Gene: KristaRAM\_93 Start: 51257, Stop: 51532, Start Num: 2 Candidate Starts for KristaRAM\_93: (Start: 2 @51257 has 16 MA's), (3, 51278), (4, 51299), (7, 51317), (8, 51350), (9, 51368), (10, 51371), Gene: Leperchaun\_92 Start: 52361, Stop: 52636, Start Num: 2 Candidate Starts for Leperchaun\_92: (Start: 2 @52361 has 16 MA's), (3, 52382), (4, 52403), (7, 52421), (8, 52454), (9, 52472), (10, 52475), Gene: Lorde\_93 Start: 48137, Stop: 48412, Start Num: 2 Candidate Starts for Lorde\_93: (Start: 2 @48137 has 16 MA's), (3, 48158), (4, 48179), (7, 48197), (8, 48230), (9, 48248), (10, 48251), Gene: PMC\_89 Start: 50307, Stop: 50582, Start Num: 2 Candidate Starts for PMC\_89: (Start: 2 @50307 has 16 MA's), (3, 50328), (4, 50349), (7, 50367), (8, 50400), (9, 50418), (10, 50421), Gene: Quico\_99 Start: 53167, Stop: 53400, Start Num: 5 Candidate Starts for Quico\_99: (Start: 5 @53167 has 3 MA's), (7, 53185), (8, 53218), (9, 53236), (10, 53239), Gene: RedBird\_91 Start: 52904, Stop: 53179, Start Num: 2 Candidate Starts for RedBird\_91: (Start: 2 @52904 has 16 MA's), (3, 52925), (4, 52946), (7, 52964), (8, 52997), (9, 53015), (10, 53018), Gene: Rockne\_93 Start: 50319, Stop: 50594, Start Num: 2 Candidate Starts for Rockne\_93: (Start: 2 @50319 has 16 MA's), (3, 50340), (4, 50361), (7, 50379), (8, 50412), (9, 50430), (10, 50433), Gene: Sassafras\_92 Start: 51218, Stop: 51493, Start Num: 2 Candidate Starts for Sassafras\_92: (Start: 2 @51218 has 16 MA's), (3, 51239), (4, 51260), (7, 51278), (8, 51311), (9, 51329), (10, 51332), Gene: UncleRicky\_90 Start: 50193, Stop: 50468, Start Num: 2 Candidate Starts for UncleRicky\_90: (Start: 2 @50193 has 16 MA's), (3, 50214), (4, 50235), (7, 50253), (8, 50286), (9, 50304), (10, 50307),